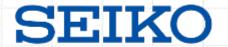

# Computer System Time and Network Time Synchronization

How To Handle Leap Seconds

July 12<sup>th</sup>, 2019 Junko Nozaki Seiko Solutions Inc.

#### Seiko as Time Solution Provider

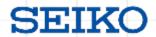

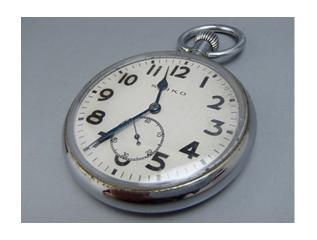

The origin of Seiko as time solution provider dates back to 1881 when K. Hattori started a clock shop.

We have more than 130 years of history providing precise time solution with cutting edge products such as clock, watch and electronic.

| Company                | SEIKO SOLUTIONS INC.               |
|------------------------|------------------------------------|
| Established            | December 13, 2012                  |
| Business Starting Date | April 1, 2013                      |
| Location               | 1-8 Nakase, Mihama-ku, Chiba City  |
| Capital                | 500 million yen                    |
| Stockholder            | 100% by Seiko Holdings Corporation |
| Employee               | Approx. 700                        |
| CEO                    | President Mr. Jun Sekine           |

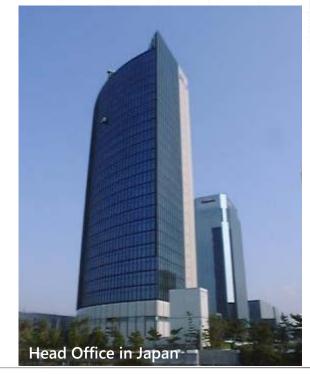

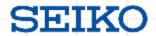

Accurate time and frequency are the foundation of information and communications, as well as the foundation of academic, industrial, and safe social life.

Tetsuya Ido
Director of NICT Space-Time Standards Laboratory
(NICT: Japan National Institute of Information and Communications Technology)

正確な時刻と周波数は、情報通信の基盤であるとともに、学術、産業、安心安全な社会生活の基盤です。 http://www2.nict.go.jp/sts/lab/index.html

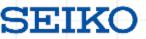

#### **Question:**

What is the definition of time to computers?

We start from this point??? Yes, we need some abstraction to explore! (POSIX.1 A.4.16, ITU-T G.810, IEEE1588-2008 etc.)

#### **Answer:**

A continuously and truly monotonically increasing value that does not jump or regress.

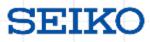

# It is measured by the elapsed time from Epoch

# **Epoch**

- Starting point to measure the elapsed time
- ●12:00:00 am of January 1st, 1970 in UTC

# **Elapsed time**

SI second is used to measure elapsed time from Epoch

#### SI second

 Physical quantity determined by a certain change time of cesium atom

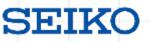

# In fact, computers (i.e. OS) do NOT comprehend any calendar as we do.

Q: What is a calendar?

A: Something we use like "12th of July, 2019."

Q: What calendar are we currently using?

A: Gregorian Calendar.

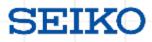

But my computer tells me the correct date and time.

root@ubuntu:~\$ date

Fri Jul 12 10:45:44 SGT 2019

It seems it understands our calendar. Doesn't it?

#### **Answer:**

It is because of the smart one (tz database) who translates computer time to the calendar we are familiar with.

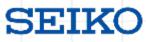

## OS recognizes the time as

root@ubuntu:~\$ date +%s 1562899544

Which tells us

Friday 12<sup>th</sup> of July, 2019 10:45:44 SGT

= 1562899544 (s)

(1,562,899,544 seconds have been passed since 1st of January, 1970 12:00:00 am (UTC))

We call this UNIX time (POSIX time) as it is the elapsed time from Epoch.

#### TZ Database (1)

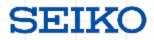

- Most OS from UNIX family understand calendar via tz database.
- It translates UNIX time to calendar time.

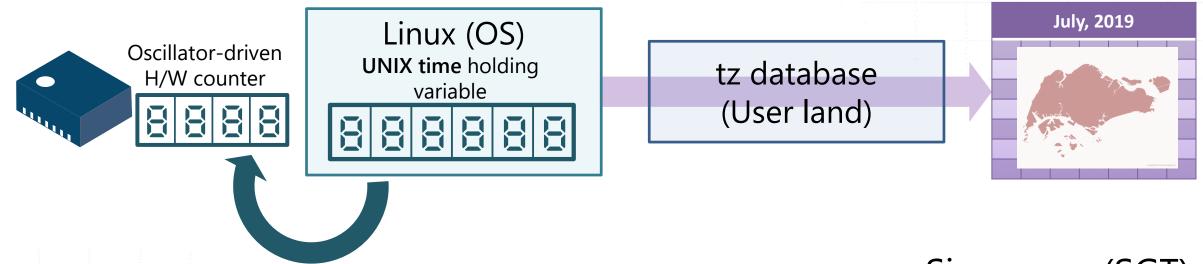

Read periodically or on request and add to the UNIX time

UNIX time 1562899544

Singapore (SGT)
July 12th, 2019
10:45:44

## TZ Database (2)

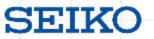

TZ database, as its primary job, translates UNIX time into standard time

July, 2019

July, 2019

July, 2019

for each region.

Linux (OS)
UNIX time holding variable

UNIX time 1562899544

Singapore (SGT) July 12th, 2019 10:45:44 am tz database (User land)

Japan Standard Time (JST) July 12<sup>th</sup>, 2019

11:45:44 am

Greenwich Mean Time (GMT) July 12<sup>th</sup>, 2019

02:45:44 am

Eastern Standard Time (EST)

July 11<sup>th</sup>, 2019 10:45:44 pm

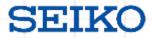

## TZ Database can handle Daylight Saving Time correctly.

| UNIX time  | EST                                   |
|------------|---------------------------------------|
| 1520751598 | Sun Feb 11, 2018<br>01:59:58 am (EST) |
| 1520751599 | Sun Feb 11, 2018<br>01:59:59 am (EST) |
| 1520751600 | Sun Feb 11, 2018<br>03:00:00 am (EDT) |
| 1520751601 | Sun Feb 11, 2018<br>03:00:01 am (EDT) |
| •          | :                                     |

| •          | :                                    |
|------------|--------------------------------------|
| 1541311198 | Sun Nov 4, 2018<br>01:59:58 am (EDT) |
| 1541311199 | Sun Nov 4, 2018<br>01:59:59 am (EDT) |
| 1541311200 | Sun Nov 4, 2018<br>01:00:00 am (EST) |
| 1541311201 | Sun Nov 4, 2018<br>01:00:01 am (EST) |
| •          | •                                    |

# UNIX time retains continuity without a jump!

## **Leap Second and UNIX time**

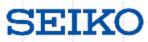

#### **Question:**

Isn't Leap Second the same as Daylight Saving Time?

#### **Answer:**

TZ database doesn't deal with leap second.

Leap second is directly handled by OS.

So, it DOES have an impact on UNIX time continuity.

## **Leap Second and UNIX time**

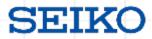

## **Question:**

Calculate below as UNIX time

July 1, 12:00:00 am UTC 1972

Answer: 78796800

- •1970 is not a leap year (86400 s x 365 d)
- •1971 is not a leap year
- •1st of January to 1st of July in 1972 (86400 s x (31 d x 3 m+30 d x 2 + 29 d))
- $-31536000 \times 2 + 15724800 = 78796800$

- ⇒ 31536000 s
- ⇒ 31536000 s
- ⇒ 15724800 s

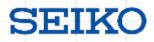

# June 30,1972 was the first day with a leap second

| UNIX time | UTC                             |
|-----------|---------------------------------|
| 78796798  | Fri Jun 30, 1972<br>11:59:58 pm |
| 78796799  | Fri Jun 30, 1972<br>11:59:59 pm |
| ????      | Fri Jun 30, 1972<br>11:59:60 pm |
| 78796800  | Fri Jul 1, 1972<br>12:00:00 am  |
| 78796801  | Fri Jul 1, 1972<br>12:00:01 am  |

What should we do when there is no appropriate integer to put in "????"?

- A) Repeat "78796799"
- B) Adjust by changing the rate of increase in value beforehand

However A) cannot retain time continuity.

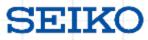

# Key Features of leap second

- Cannot avoid since our daily life is based on UTC
- Go into effect irregularly
  - Future implementation date is unknown
  - Out of scope of UNIX time calculation
- Contrary to the definition of computer time continuity
  - Discontinuity directly affects time difference calculation
  - Unprepared computer programs get affected

Pre-testing is important for leap second handling!

## What Happened with the Extra Second in 2012

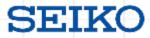

#### A leap second "11:59:60" inserted between "11:59:59" on June 30 and "12:00:00" on July 1 in UTC

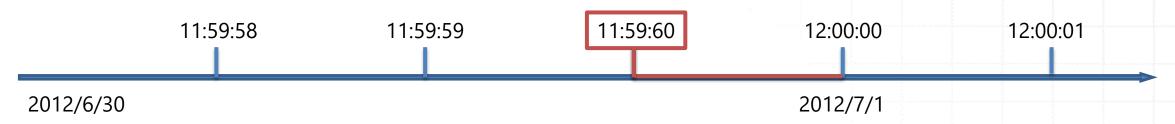

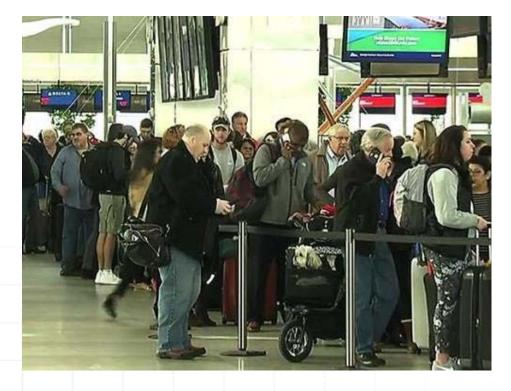

#### What happened?

- A glitch in the Linux kernel caused problems for various services, such as Reddit, Mozilla, Yelp, Foursquare, LinkedIn and etc.
- Passengers of Qantas and Virgin Australia were required manual check-ins causing flights delays.
- Even the latest kernel versions couldn't prevent system failure.

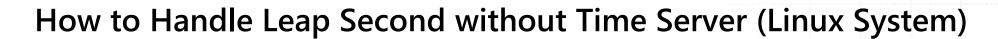

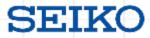

NTP daemon: transfers leap second announcement / Linux OS: handles leap second

Schedules Linux OS to handle it on designated moment When NTP daemon detects Passes the announcement on to its clients as "Leap Indicator (LI bit)" leap second announcement Client receives LI bit and repeat the routine Leap second happening! And Linux OS repeat/skip 11:59:59 11:59:59 11:59:59 ot it! 11:59:59 ot it! 11:59:59 it! Got it! 11:59:59 LI bit LI bit LI bit Stratum<sub>0</sub> (GPS, Atomic Clock) Scheduled! Scheduled! Scheduled! Stratum4 Stratum3 Stratum2 Stratum1 (Public NTP Server)

What's the problem?

- Repeating / skipping time may cause system failure
- Requires all the computers in the system to support LI bit to realize time synchronization of the whole system

## How to Handle Leap Second with Time Server

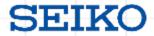

With Time Server as your own Stratum1 server, leap second handling is complete within it.

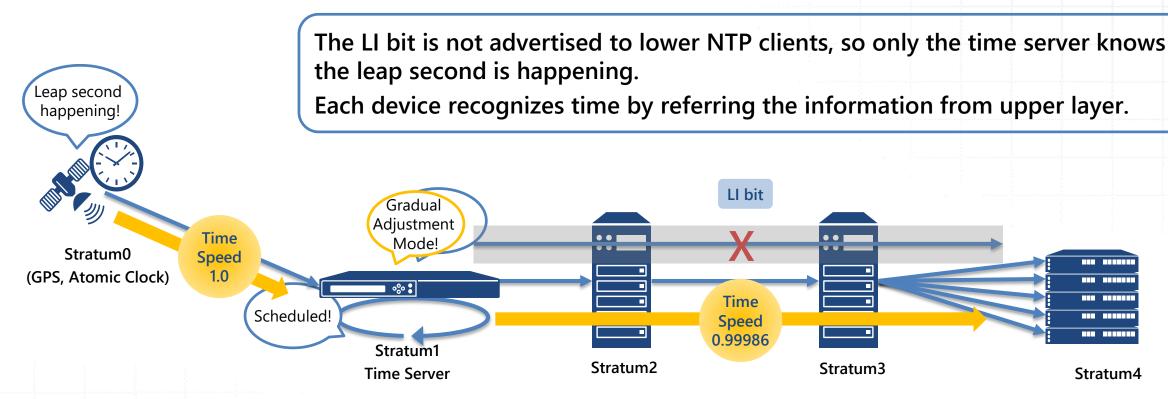

Time Server with "Gradual Adjustment Mode" is recommended in the following situations.

- The system needs to hold time continuity (no jumping and repeating)
- The system includes devices which doesn't support Leap second indicator

Set to Gradual Adjustment Mode, divided leap second starts to be inserted 2 hours before it really occurs.

## Case Study: Tokyo Stock Exchange, Inc,

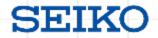

Tokyo Stock Exchange conducted a pre-test to confirm system stability throughout the upcoming leap second of July, 2015.

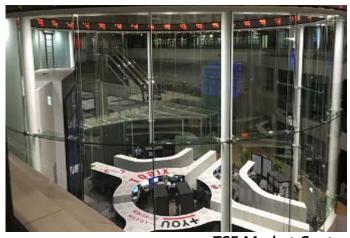

**TSE Market Center** 

#### What were done for handling

- Prepared the environment with simulated leap second occurring once a day with private NTP server.
- Checked that any failure caused by leap second would not occur in the on-premise environment.
- The verification process took six months to complete the detailed test items.

Tokyo Stock Exchange also notified relevant parties of the points of concern in advance.

The Tokyo Stock Exchange, which starts trading at 9 AM, will insert dispersed 1 second in 2 hours from 7 AM (7200 seconds) to avoid the sudden insertion of the whole 1 second. In March, the TSE notified relevant companies of a note of caution, as orders are flowing in 1/1000 second increments, although it is not expected to have a major impact on the market.

-Nihon Keizai Shimbun (Nikkei), May 9, 2015

#### **Leap Second Prediction**

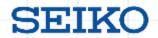

#### Leap second is inserted when time gap reaches certain level.

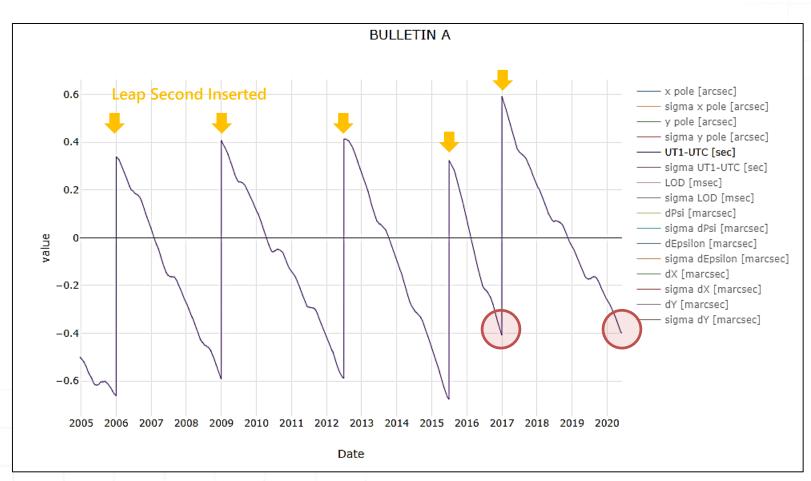

July, 2019
No occurrence

January, 2020
IERS time gap prediction
: about-0.3 second
There will be no insertions
(Announced on July 4<sup>th</sup>)

July, 2020
IERS Time gap prediction
: same level as the cus
leap second of
Most probable?!

IERS, "Earth orientation data", https://www.iers.org/IERS/EN/DataProducts/EarthOrientationData/eop.html

Don't fear, but prepare!

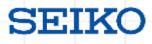

 We cannot avoid leap second since our business and daily life is based on UTC

 Leap second may affect unprepared computer programs causing serious system failure

Pre-testing is essential to secure system stability

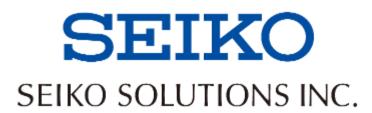